### --

# **16117 3 Hours / 100 Marks** Sea

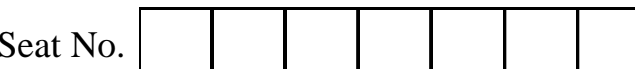

17332

*Instructions : (1) All questions are compulsory.*

- *(2) Illustrate your answers with neat sketches wherever necessary.*
- *(3) Figures to the right indicate full marks.*
- *(4) Mobile Phone, Pager and any other Electronic Communication devices are not permissible in Examination Hall.*

#### **Marks**

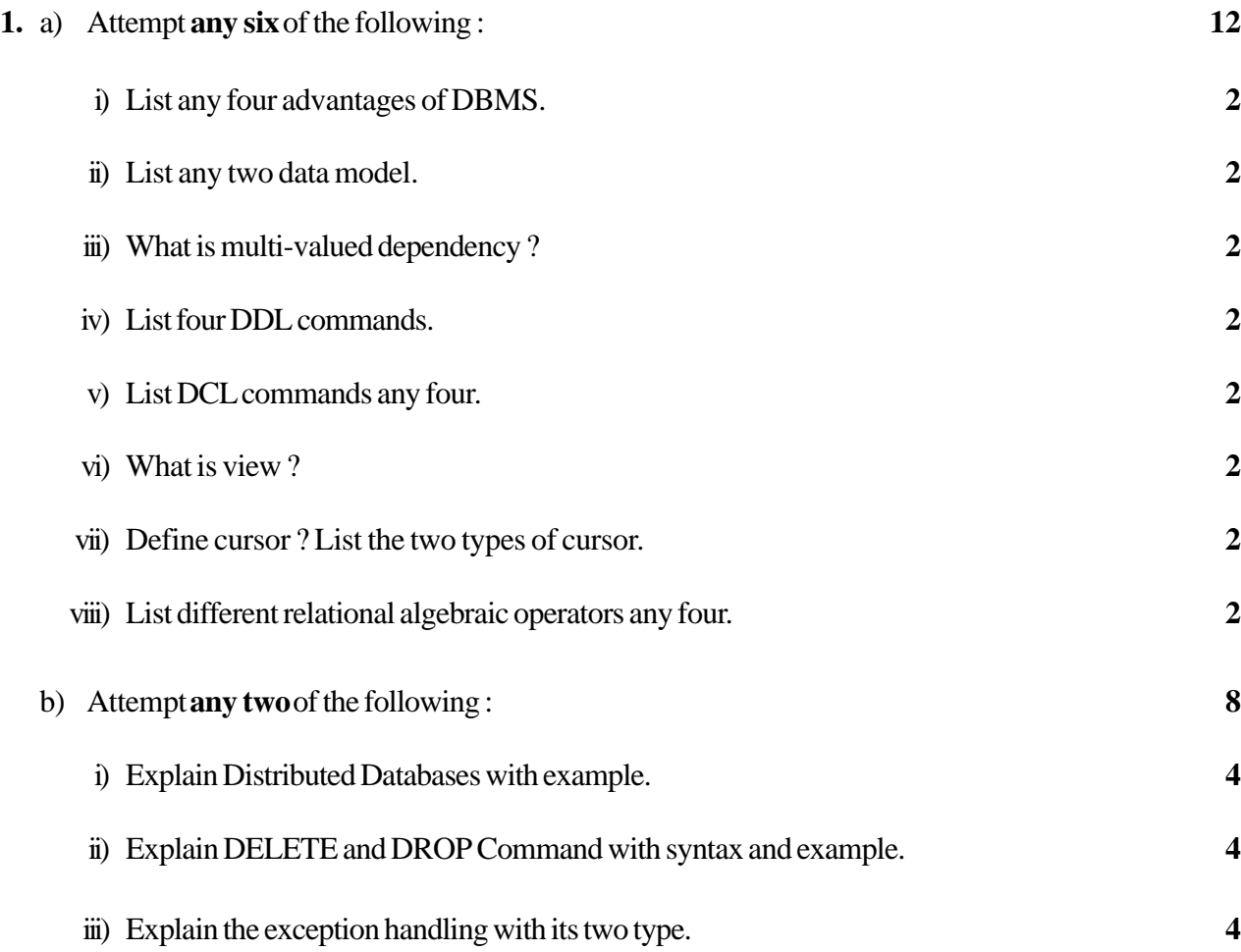

## **17332** [2] **III**

#### **Marks**

-

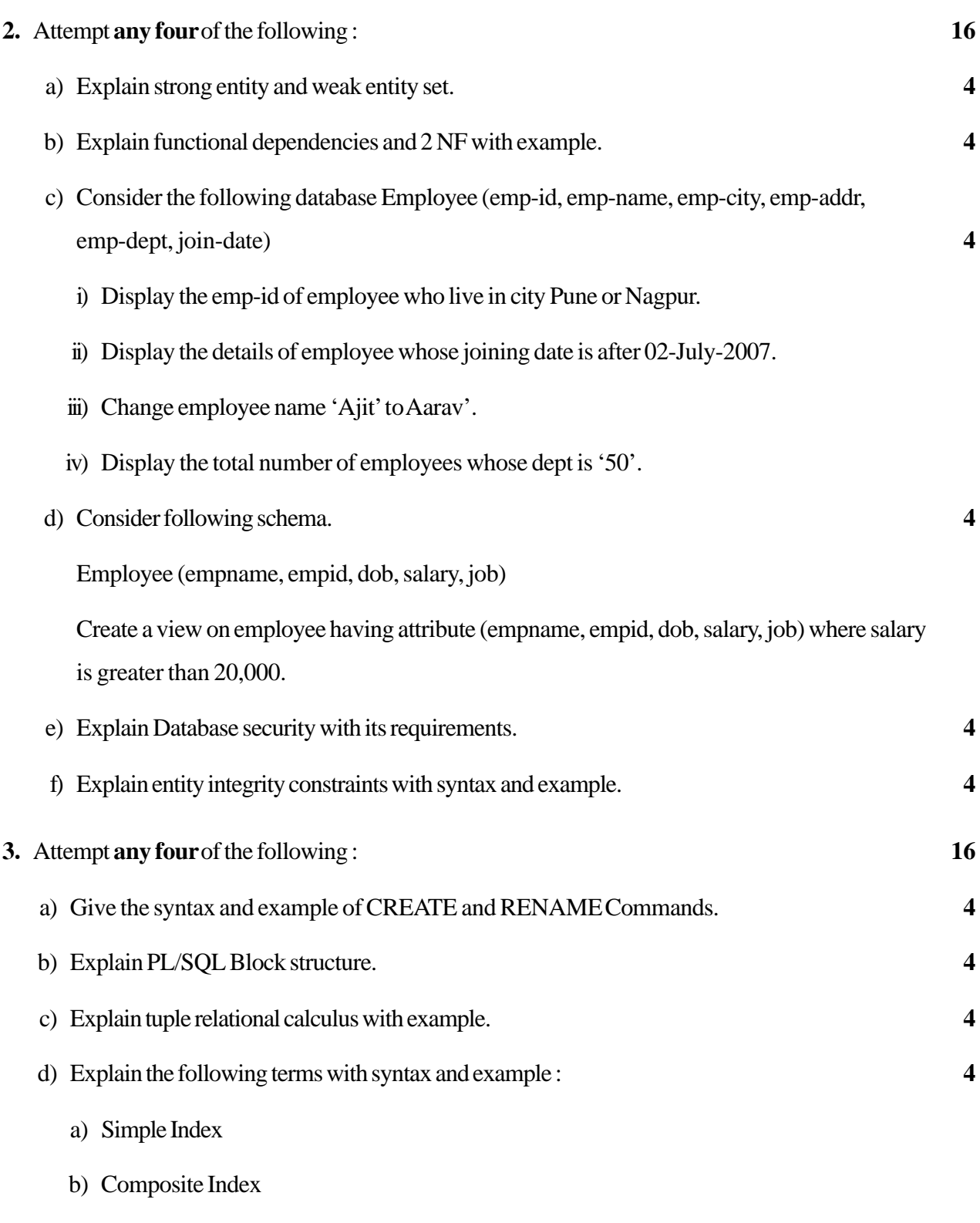

c) Unique Index.

#### -- $\blacksquare$  17332

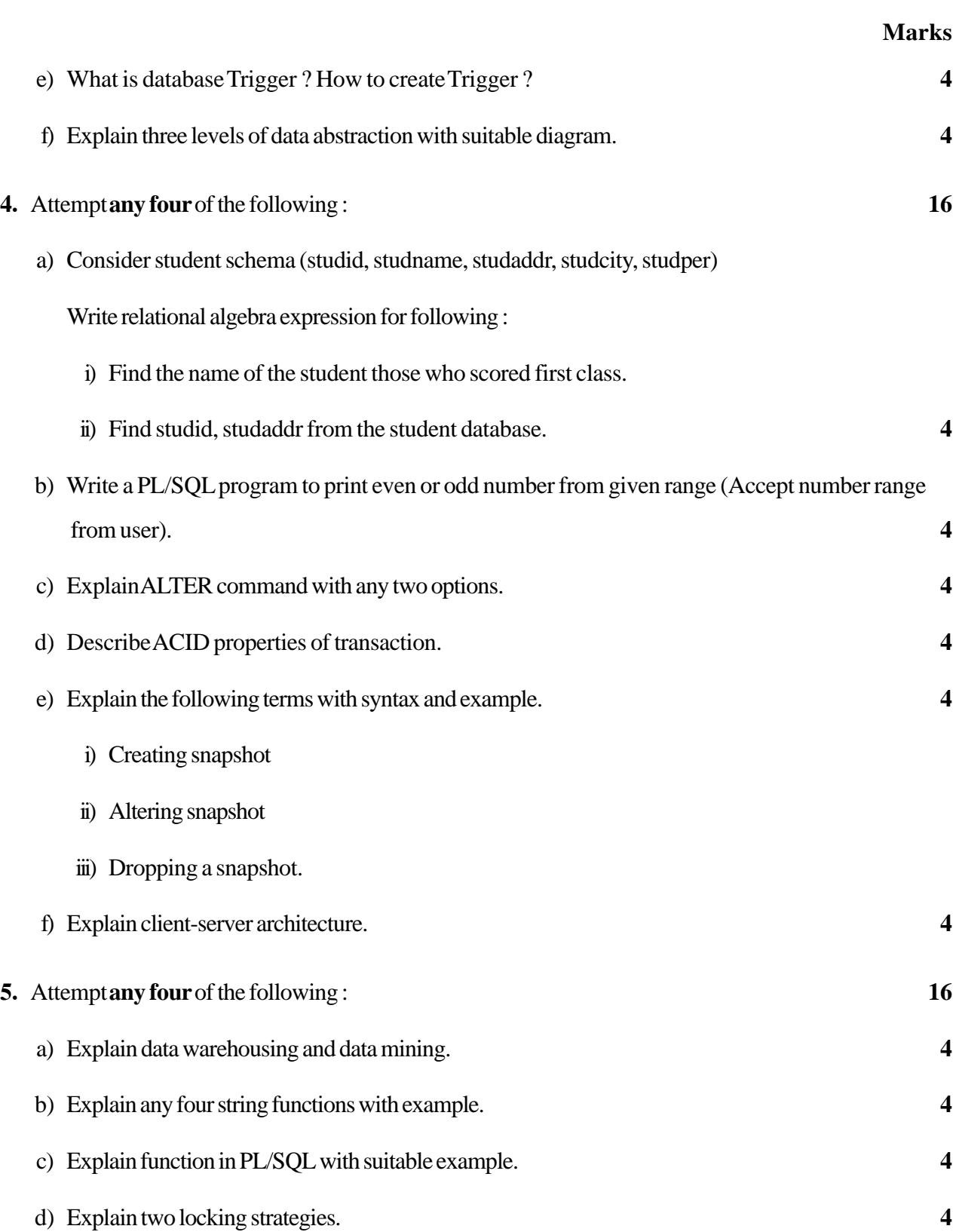

e) Explain BCNF with example. **4**

## **17332** [4] **III**

-

#### **Marks**

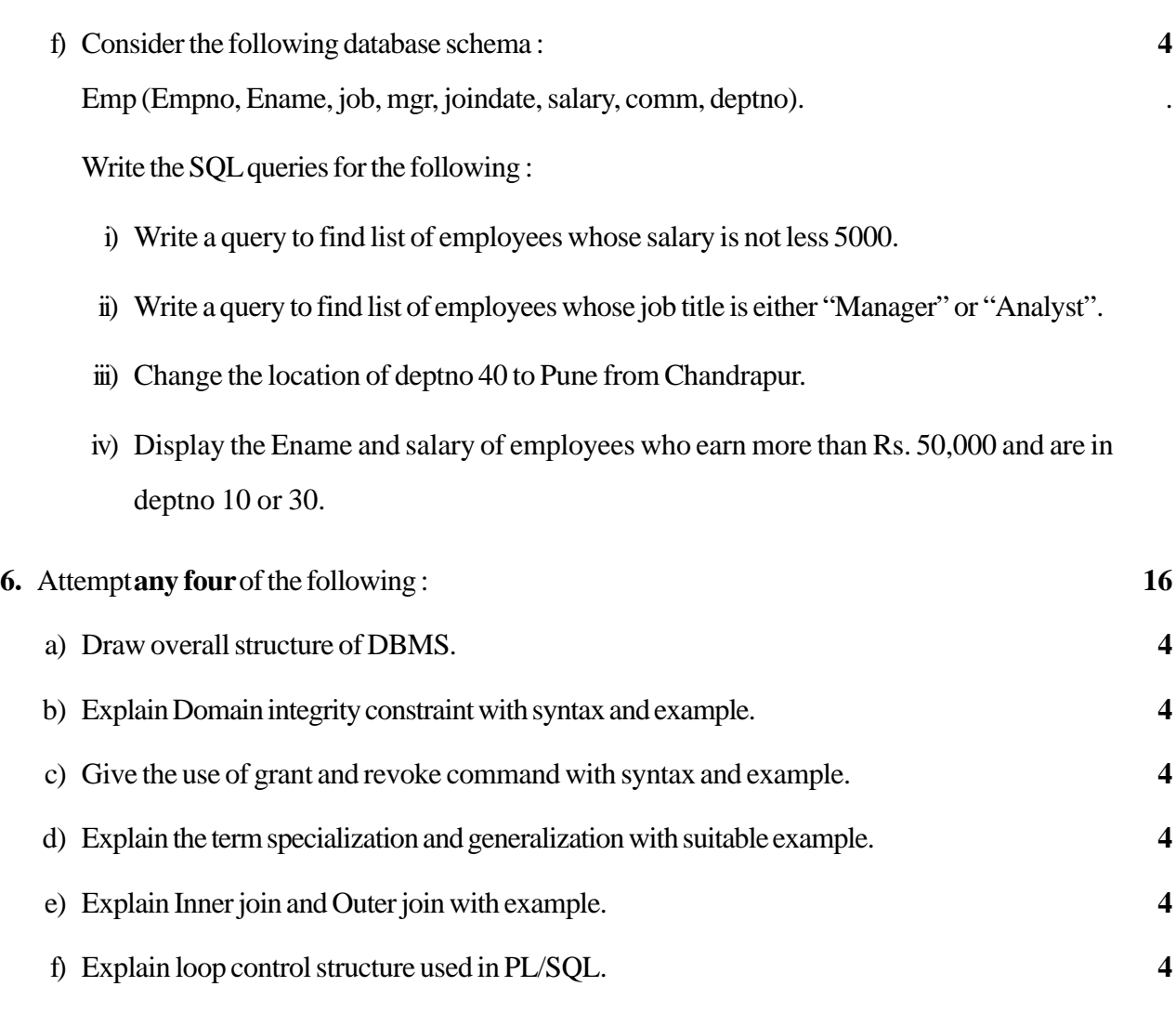

––––––––––––––